### <span id="page-0-0"></span>Simulation of the ILD TPC with pixel readout

Kees Ligtenberg

LC-TPC Collaboration meeting

January 4, 2019

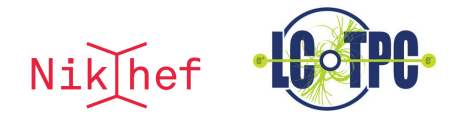

Kees Ligtenberg (Nikhef) **[Pixel TPC simulation](#page-12-0)** January 4, 2019 1/13

(□) (何) (日) (1) (月) (月) (日) (0) (0)

#### Introduction

In order to study the tracking performance of a large pixelised TPC, the pixel readout was implemented in the full ILD DD4HEP (Geant4) simulation

Pixel readout simulation was build upon the pad readout simulation in ILCSoft version 02-01 Tiling of the ILD TPC

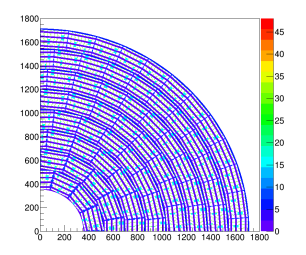

with a quad module

 $\leftarrow$   $\Box$   $\rightarrow$ 

Kees Ligtenberg (Nikhef) [Pixel TPC simulation](#page-0-0) January 4, 2019 2 / 13

### Simulation of pad TPC

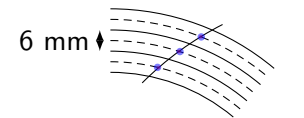

- Detector is described by DD4HEP geometry
- Pads have ideal 100% coverage
- Geant4 processes interactions of particle(s) from gun or event
- Single hit in TPC is deposited if energy is above threshold (32eV) in a single pad. Position of pad centre crossing is recorded
- Diffusion and hit resolution is simulated by smearing the hits by the expected resolution in  $r\phi$  and z directions

Kees Ligtenberg (Nikhef) [Pixel TPC simulation](#page-0-0) January 4, 2019 3 / 13

## Simulation of pixel TPC

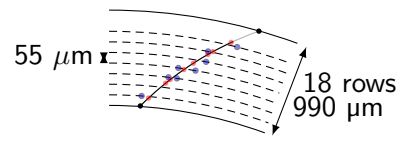

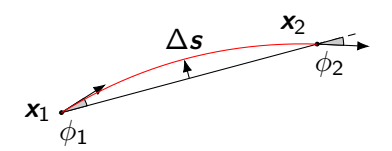

- Pixels are described by the same cylindrical volumes in DD4HEP
- Pixels also have ideal 100% coverage
- Multiple hits per row can be deposited
- In order to simulate diffusion, hits are smeared transverse to track in r,  $\phi$  and z directions
- Optional: interpolate the track with a parabola over a volume of 0.99 mm (18 pixel rows)

## Pad simulation of a 700 MeV muon

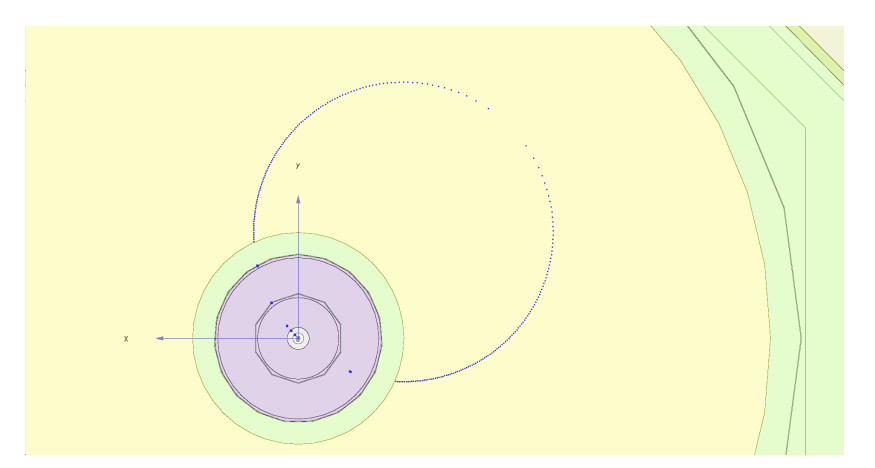

Simulated pad hits are only at layer centre crossing

러달 Kees Ligtenberg (Nikhef) **[Pixel TPC simulation](#page-0-0)** January 4, 2019 5 / 13

ミドィミ

**∢ ロ ▶ イ 何 ▶** 

 $OQ$ 

## Pixel simulation of a 700 MeV muon

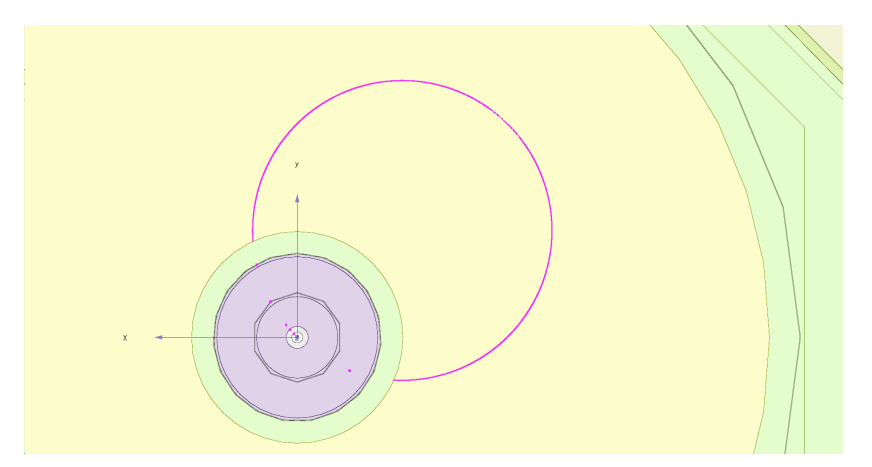

Interpolated pixel hits are placed everywhere along the track

Kees Ligtenberg (Nikhef) **[Pixel TPC simulation](#page-0-0)** January 4, 2019 6 / 13

 $OQ$ 

4 ロト 4 倒 ト 4

# Diffusion and hit resolution for pads

As found in code of DDTPCDigiProcessor

Diffusion and hit resolution are simulated by smearing the hits by the expected resolution

$$
\sigma_{r\phi}^{\text{pads}} = \sqrt{\sigma_{r\phi 0}^2 + \sigma_{\phi 0}^2 \sin^2(\phi_{\text{pad}}) + \frac{D_{r\phi}^2}{N_{\text{Eff}}} \sin(\theta_{\text{pad}}) \left(\frac{6 \text{ mm}}{h_{\text{pad}}}\right) \left(\frac{4.0 \text{ T}}{B}\right) L}
$$

$$
\sigma_{r\phi}^{\text{pixels}} = \sqrt{\sigma_{r\phi 0}^2 + D_{r\phi}^2 \left(\frac{4.0 \text{ T}}{B}\right) L}
$$

$$
\sigma_z = \sqrt{\sigma_{z0}^2 + D_z^2 L}
$$

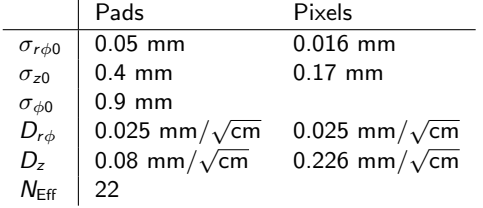

,

Kees Ligtenberg (Nikhef) [Pixel TPC simulation](#page-0-0) January 4, 2019 7 / 13

K ロ > K @ > K ミ > K ミ > (로) = 10 Q Q Q

# Track finding for pixel TPC

Pad seed finding is not suitable for a pixel TPC because the nearest neighbour clustering algorithm scales as  $\mathcal{O}(N^2)$ 

Instead, perform clustering by  $\phi$  (Hough-transform like)

- Fill histogram of hits by  $\phi$  in pad row range of 750 pixel rows
- Maximum bin is cluster with track candidate if more than 200 hits
- construct a straight line from the detector center to the average position
- Cut hits on distance from this line (10mm in  $r\phi$  and 3mm  $rz$ )
- initialise track fit with this line

Kees Ligtenberg (Nikhef) **Pixel TPC** simulation **Pixel TPC** simulation January 4, 2019 8 / 13

K ロ ▶ K 何 ▶ K 로 ▶ K 로 ▶ 그리고 K 9 Q (N

# Fit tracks by Extended Kalman filter

Fit track by an Extended Kalman Filter: a recursive fitting algorithm working in steps:

- Predict state at next site using propagator  $\boldsymbol{a}_{k}^{k-1}=\boldsymbol{f}_{k}(\boldsymbol{a}_{k})$ 
	- $\blacktriangleright$   $a_k$  contains track parameters  $(d_\rho, \phi_0, \kappa, d_z, \tan \lambda)$
- Update with measurement  $m_k$  using state-to-measurement projector  $\textit{\textbf{h}}_k(\textit{\textbf{a}}_k^{k-1}$  $\binom{k-1}{k}$ 
	- ► Add hit and update if  $\chi^2 < \chi^2_{\rm threshold} (=35)$
	- $\blacktriangleright$   $m_k$  are coordinates of a cylindrical surface  $(r\phi, z)$

KOD KARD KED KED EE KAA

# Track fitting for pixel hits

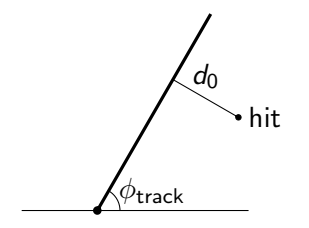

Define alternative measure with  $\pmb{m}_k$  as a function of  $\pmb{a}_k^{k-1}$ k

$$
\bm{m}_{k}(\bm{a}_{k}^{k-1}) = \binom{d_{0}}{z} = \binom{\Delta x \sin(\phi_{\text{track}}) - \Delta y \cos(\phi_{\text{track}})}{z_{\text{hit}} + \tan \lambda(\Delta x \cos(\phi_{\text{track}}) + \Delta y \sin(\phi_{\text{track}})),}
$$

The distance to the track  $d_0$  better represents the measurement

Kees Ligtenberg (Nikhef) **[Pixel TPC simulation](#page-0-0)** January 4, 2019 10 / 13

 $E|E \cap Q \cap Q$ 

 $\equiv$ 

 $4$  ロト  $4$  何 ト  $4$  ヨ ト

## Momentum resolution

Scaled to 59% coverage

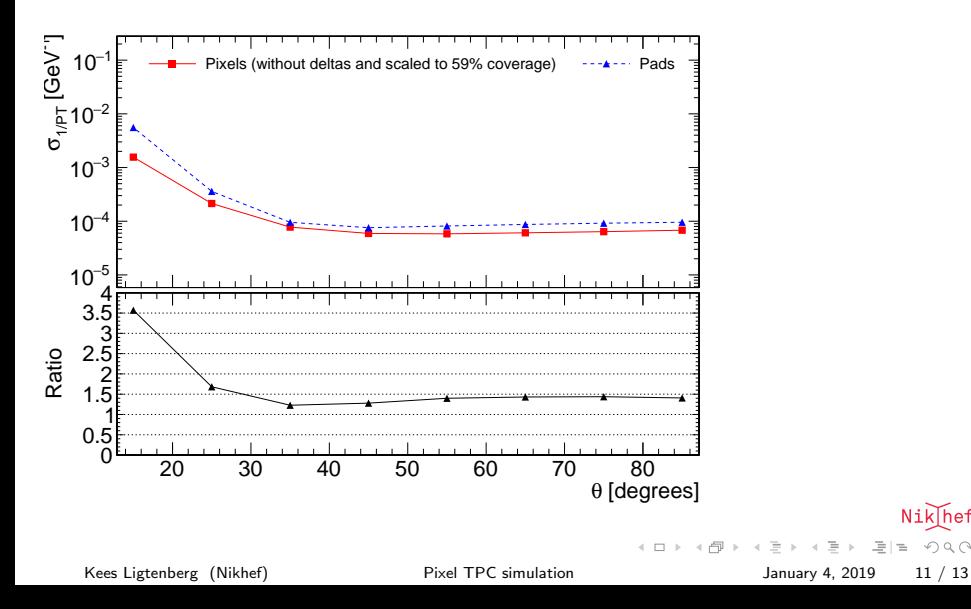

## Simulation for comparison with test beam results

- Use 55 µm gas layers in DD4HEP (No interpolations)
- Use resolution parameters as found in the analysis

Tune Geant4 (v10.02.p02) G4UniversalFluctation model to our data

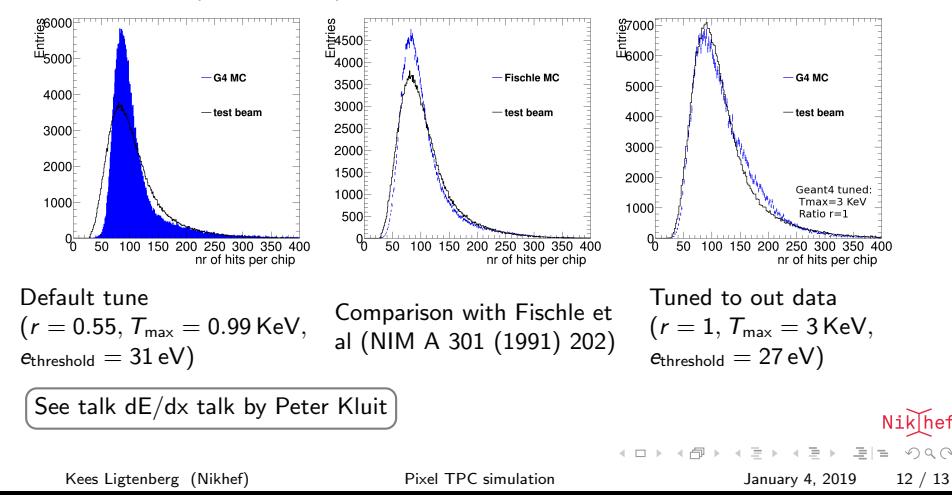

## <span id="page-12-0"></span>**Conclusions**

- Tracks can be simulated and reconstructed for a pixel readout of the ILD detector
- Estimates show a factor 1.3 to 3.5 improvement in momentum resolution compared to the pad readout

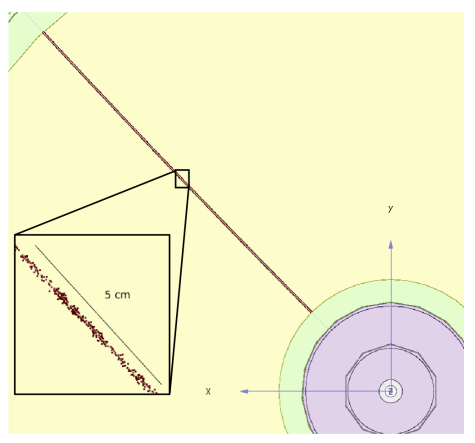

50 GeV muon track

 $\leftarrow$   $\Box$   $\rightarrow$ 

Kees Ligtenberg (Nikhef) **[Pixel TPC simulation](#page-0-0)** January 4, 2019 13 / 13

 $OQ$ 

 $\equiv$ 

### Pulls of momentum resolution

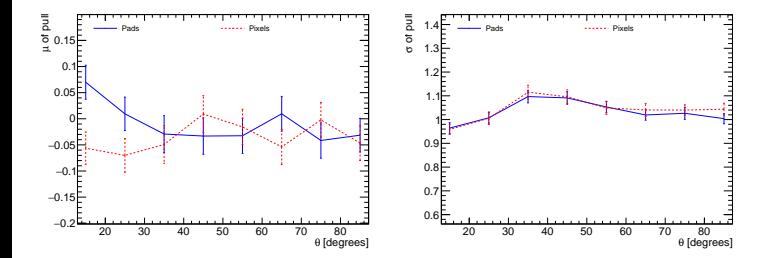

Nik hef  $OQ$  $\leftarrow$   $\Box$   $\rightarrow$  $\equiv$ E  $\equiv$ Kees Ligtenberg (Nikhef) [Pixel TPC simulation](#page-0-0) January 4, 2019 14 / 13